# Cheatography

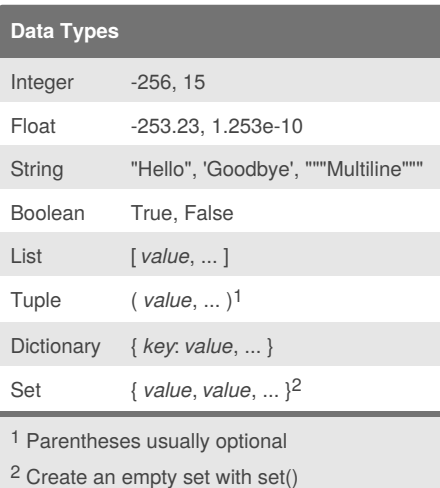

### **Statements**

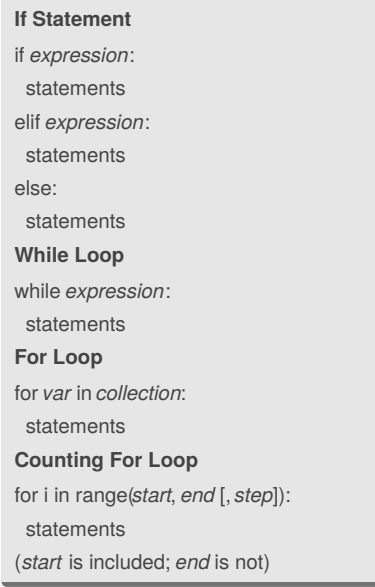

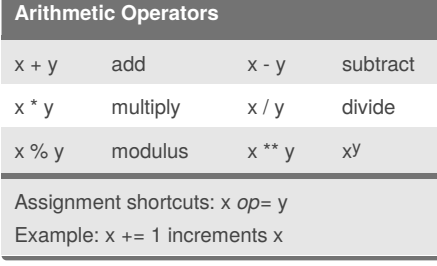

## Essential Python Cheat Sheet by [sschaub](http://www.cheatography.com/sschaub/) via [cheatography.com/1000/cs/374/](http://www.cheatography.com/sschaub/cheat-sheets/essential-python)

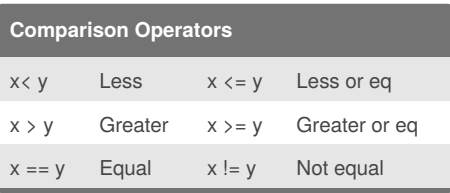

x or y

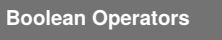

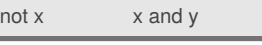

### **Exception Handling**

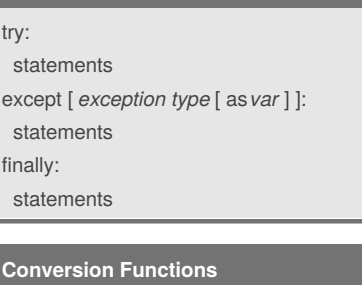

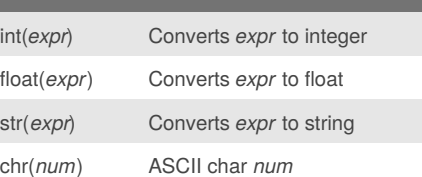

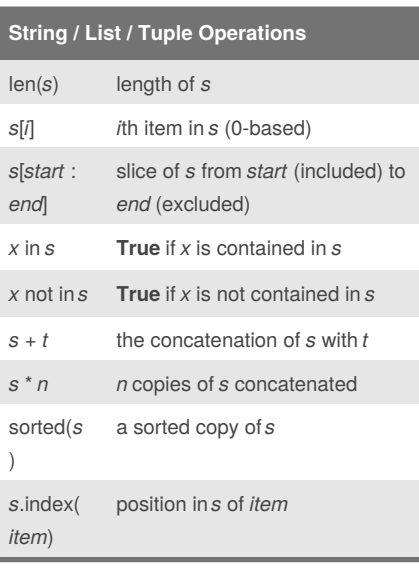

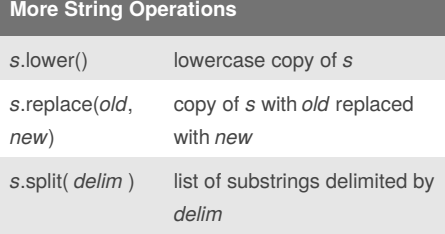

## **More String Operations (cont)**

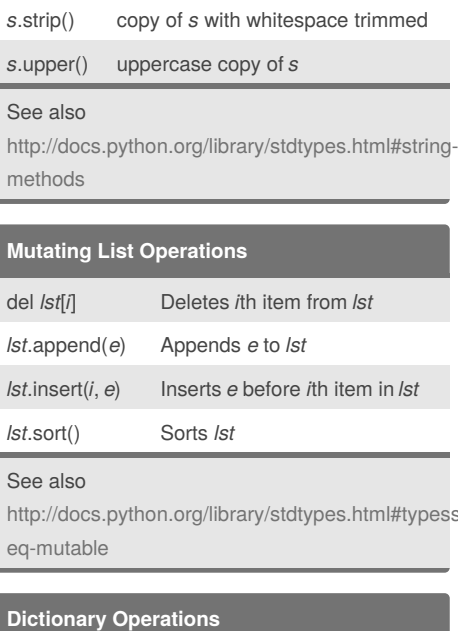

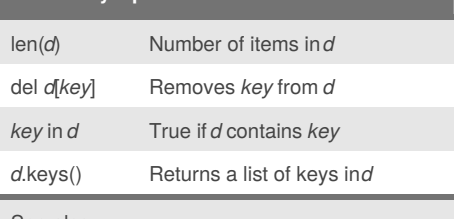

### See also

[http://docs.python.org/library/stdtypes.html#mappi](http://docs.python.org/library/stdtypes.html#mapping-types-dict) ng-types-dict

### **Function Definitions**

def *name*(*arg1*, *arg2*, ...): *statements* return *expr*

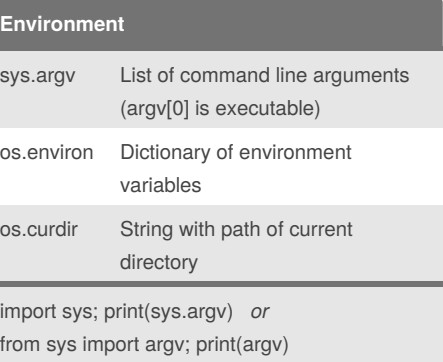

### By **sschaub**

[cheatography.com/sschaub/](http://www.cheatography.com/sschaub/)

Published 21st May, 2012. Last updated 2nd June, 2014. Page 1 of 2.

Sponsored by **Readability-Score.com** Measure your website readability! <https://readability-score.com>

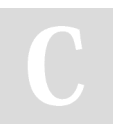

## Cheatography

## Essential Python Cheat Sheet by [sschaub](http://www.cheatography.com/sschaub/) via [cheatography.com/1000/cs/374/](http://www.cheatography.com/sschaub/cheat-sheets/essential-python)

### **String Formatting**

"Hello, {0} {1}".format("abe", "jones") *Hello, abe jones* "Hello, {fn} {ln}".format(fn="abe", ln="jones") *Hello, abe jones* "You owe me \${0:,.2f}".format(253422.3) *You owe me \$253,422.30* now = datetime.now() '{:%Y-%m-%d %H:%M:%S}'.format(now) *2012-05-16 15:04:33*

See also [http://docs.python.org/library/string.html#format](http://docs.python.org/library/string.html#format-specification-mini-language)specification-mini-language

### **Useful Functions**

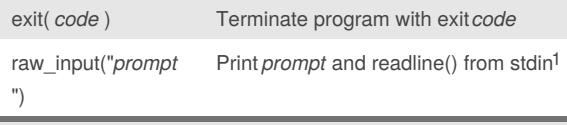

Use input("*prompt*") in Python 3 1

### **Code Snippets**

#### **Loop Over Sequence**

```
for index, value in enumerate(seq):
print("{} : {}".format(index, value))
Loop Over Dictionary
for key in sorted(dict):
print(dict[key])
Read a File
with open("filename", "r") as f:
for line in f:
  line = line.rstrip("\n") # Strip newline
  print(line)
```
### **Other References**

<http://rgruet.free.fr/> *Great Python 2.x Quick Reference* [http://www.cheatography.com/davechild/cheat](http://www.cheatography.com/davechild/cheat-sheets/python/)sheets/python/ *More Python Cheatsheet Goodness*

### By **sschaub**

[cheatography.com/sschaub/](http://www.cheatography.com/sschaub/)

Published 21st May, 2012. Last updated 2nd June, 2014. Page 2 of 2.

Sponsored by **Readability-Score.com** Measure your website readability! <https://readability-score.com>